# **развития ООО «РН-Карт» 2019-2023гг. ЭДО. ПАМЯТКА ДЛЯ КЛИЕНТА РН-КАРТ** Октябрь, 2018

**Разработка стратегии** 

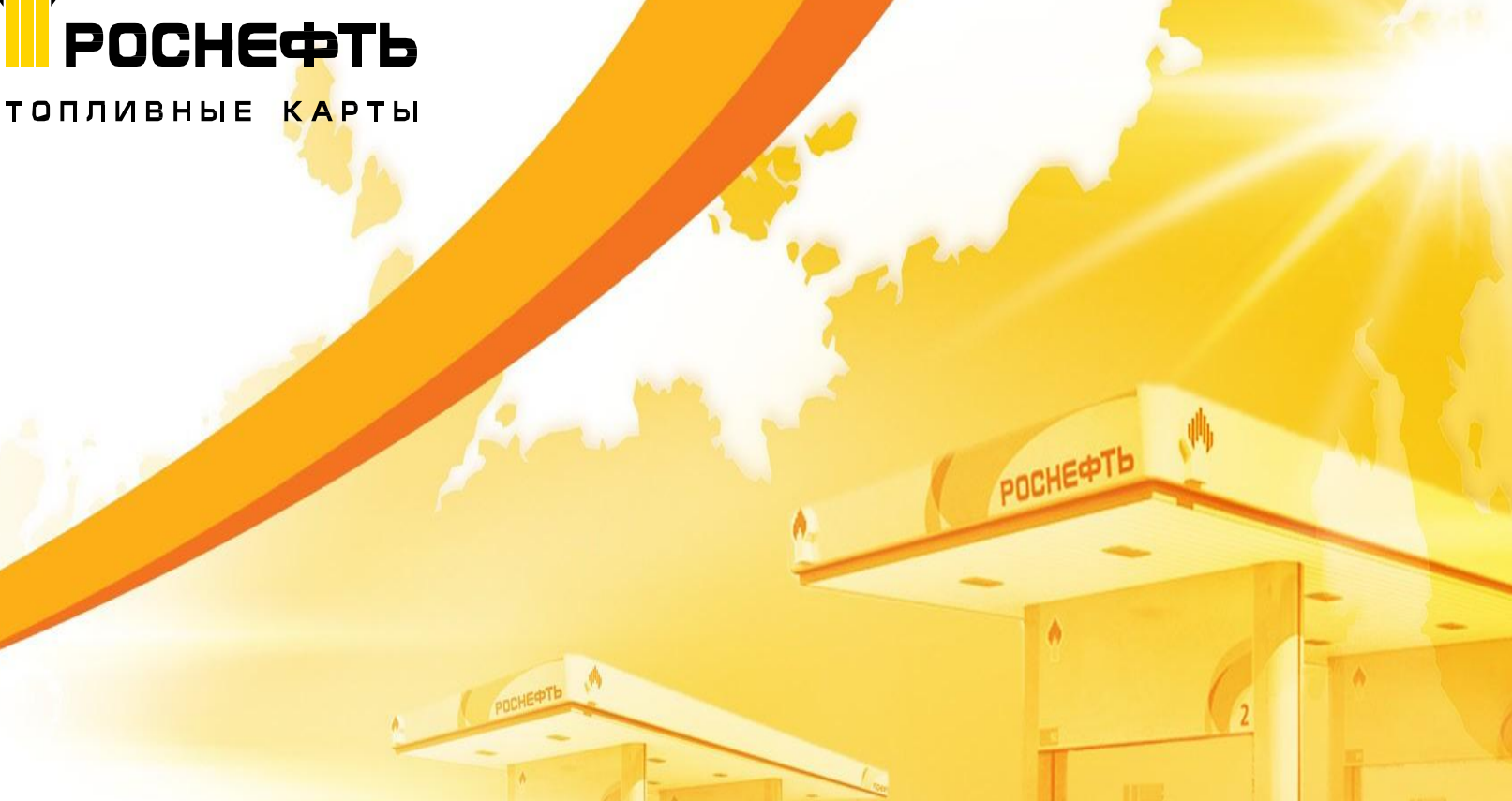

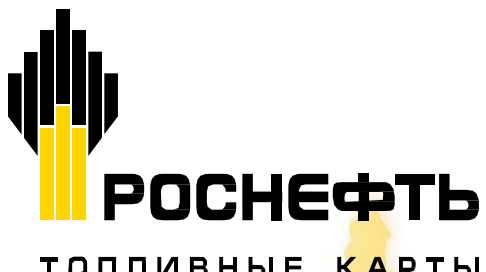

## Электронный документооборот

- Электронный документ это документ, зафиксированный на электронном носителе и предназначенный для передачи во времени и пространстве с использованием средств вычислительной техники и защищенного канала передачи данных.
- Юридическую значимость электронному документу обеспечивает **электронная подпись**  (ЭП), которая на территории Российской Федерации равнозначна собственноручной подписи в документе на бумажном носителе.
- Электронный документооборот это обмен электронными документами по защищенным телекоммуникационным каналам связи оператора ЭДО.
- ЭДО это не получение отчетных документов по электронной почте!!!

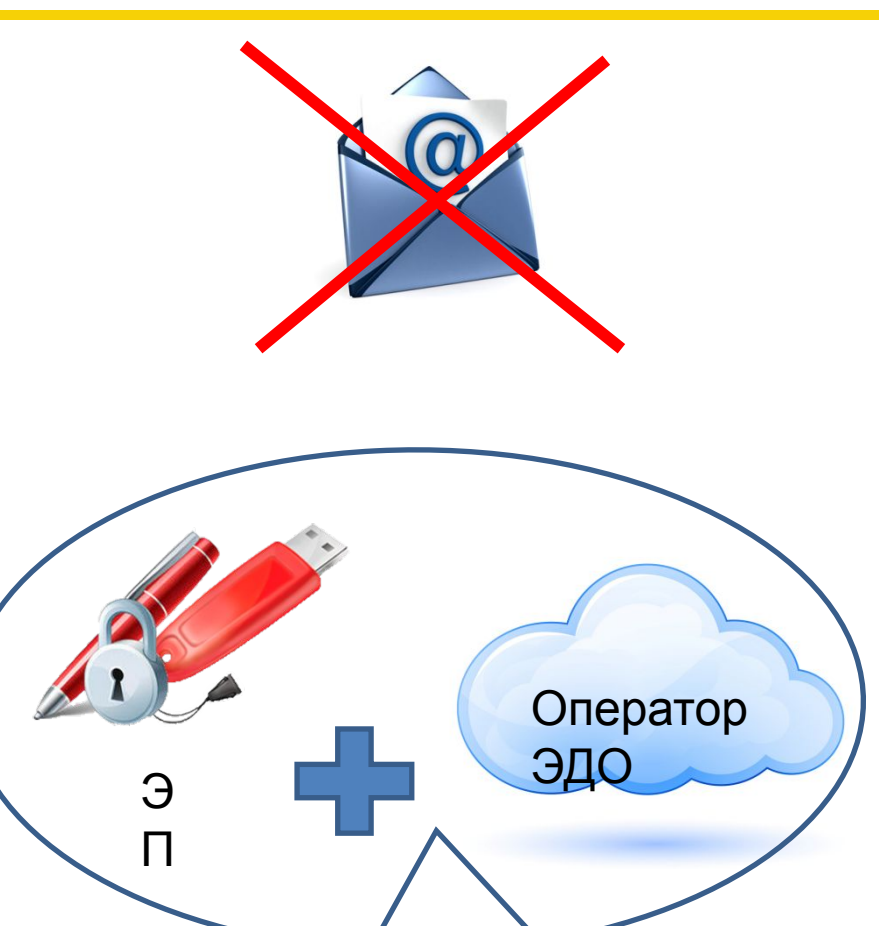

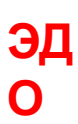

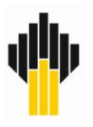

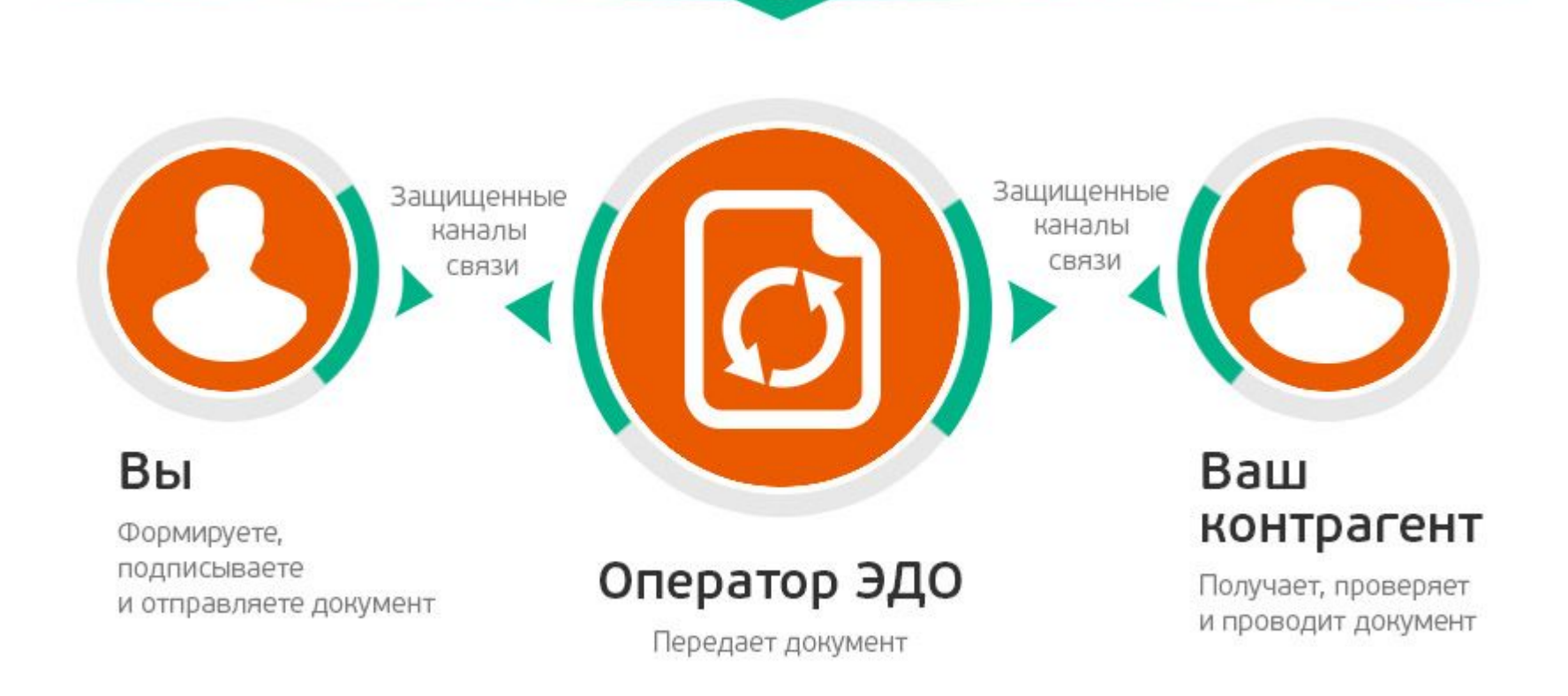

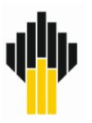

- Удобно получать полный комплект расчетных документов в электронном виде на своем рабочем месте.
- Электронные документы юридически значимы и принимаются всеми контролирующими органами – налоговой инспекцией, судами, пенсионным фондом, казначейством.
- Скидка 20% на тарифы в СБИС. Видео инструкция

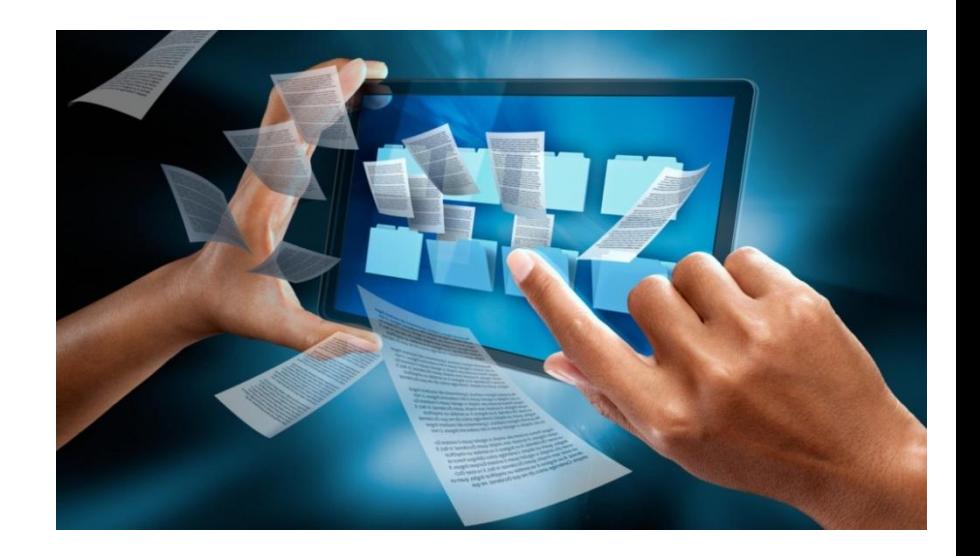

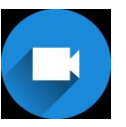

https://sbis.ru/help/edo/chet\_fac/buy

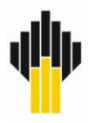

- Получение электронных документов абсолютно бесплатно;
- Документы теперь можно получить быстро и просто. Они доступны в личном кабинете сразу после отправки, сроки доставки больше не зависят от курьерской службы или почты;
- Документы автоматически загружаются в учетную систему. Не нужно будет тратить время на их заведение и проверку;
- Электронный архив надежно сохранит документы. Документы могут храниться как на локальном компьютере клиента, так и на сервере оператора ЭДО. Электронный архив не занимает места, не сгорит и не потеряется. Он тщательно защищен от третьих лиц;
- Больше нет необходимости искать документы в архивах. Чтобы найти любой документ, теперь потребуется всего несколько секунд;
- Электронные документы можно мгновенно передать по каналам связи любым заинтересованным лицам: в налоговую, аудиторам, в головной офис, контрагентам.

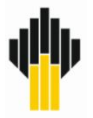

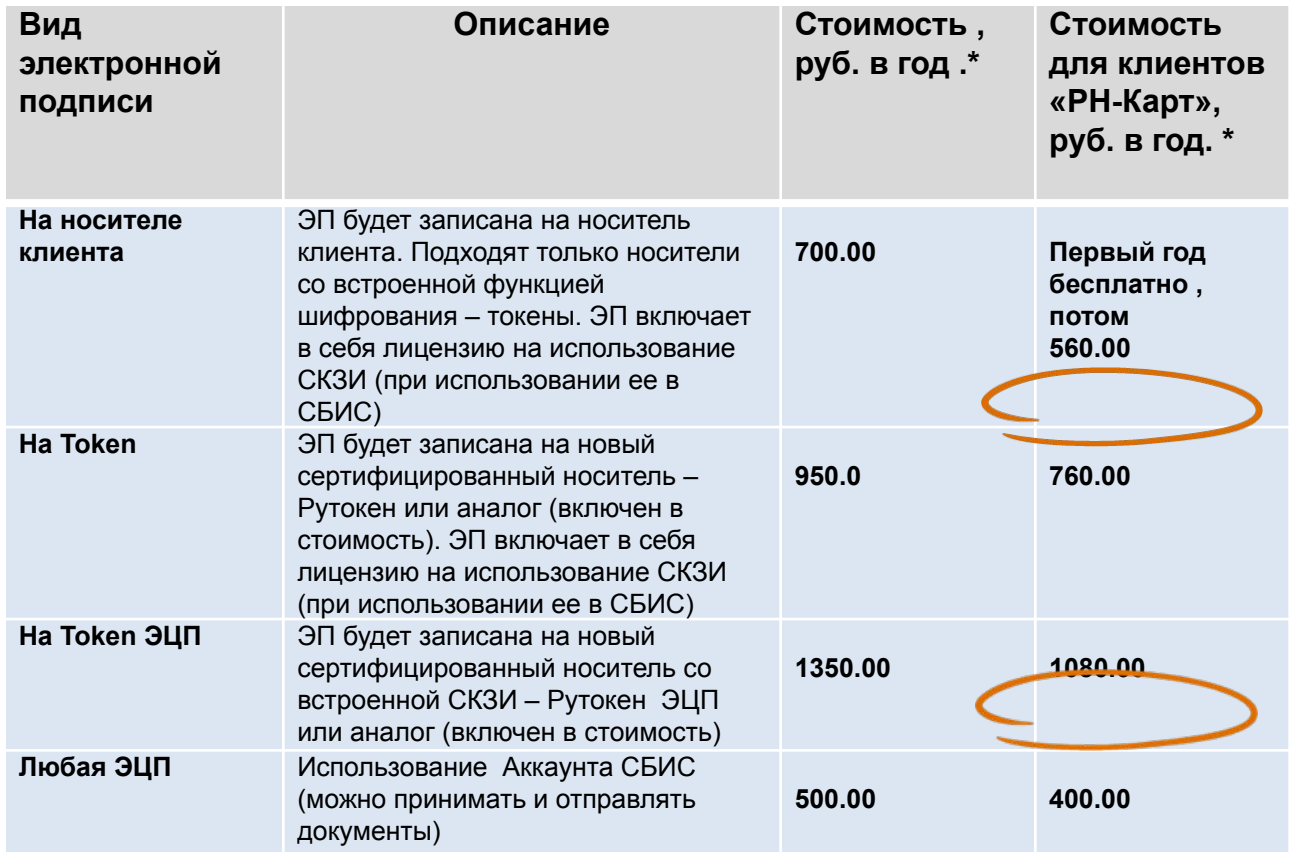

Используя ЭДО клиенты ООО «РН-Карт» экономят 20%!

\* Тариф указан для Москвы и МО, в других регионах стоимость на сайте https://sbis.ru/tariffs?tab=edo

### Тарифы на обслуживание в СБИС для клиентов РН-Карт

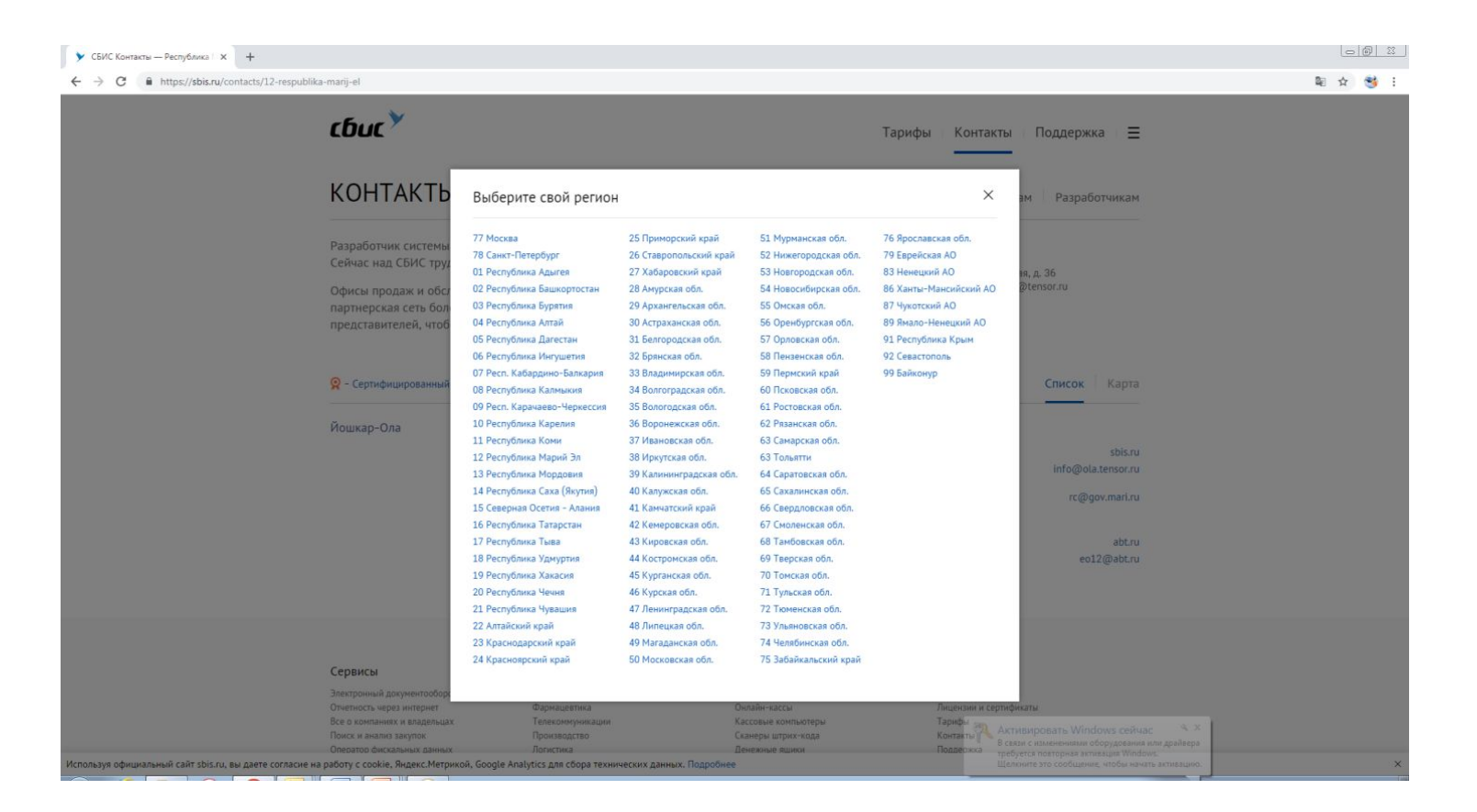

Звоните из своего региона https://sbis.ru/contacts на специальный добавочный телефон **2598** и получайте все услуги ЭДО от СБИС со скидкой **20%** 

## ЧАВО

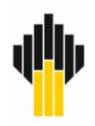

- *• Мне нужны бумажные документы, электронным не доверяю.*
- -Да, действительно, первичные документы в электронном виде это новая технология, но с электронным документооборотом Вы уже работаете давно. Отчетность через интернет, клиент-банк – эти системы Вам давно знакомы. По тому же принципу работает и электронный документооборот.
- • *А как я буду их передавать в налоговую (суд, прокуратуру, головную организацию) при проверке?*
- В налоговом кодексе и законе о бухгалтерском учете сказано, что электронные документы могут быть представлены в налоговые органы в электронном виде.
- *• Я получаю только от Вас одних электронные документы, а от всех остальных на бумаге. Мне это не нужно.*
- Сейчас очень много крупных компаний перешли на электронный документооборот, и количество отправленных Вам электронных документов будет только расти. Водоканалы, энергосбытовые и телекоммуникационные компании – все отказываются от бумаги.
- *• У нас бюджетная организация, и все документы должны быть на бумаге.*
- В налоговом кодексе сказано, что документы могут быть электронными и они полностью идентичны бумажным. Проверяющим органам достаточно заверенных распечаток. У нас уже очень много бюджетных организаций (школы, учреждения культуры, больницы) подключились и получают документы в электронном виде.
- *• У нас очень маленькая компания (всего 5 человек), нам не нужен электронный документооборот.*
- Я Вас понимаю, сотрудники в небольших компаниях очень загружены. Но, во-первых, работать с электронными документами гораздо проще и быстрее, поэтому Вы разгрузите Ваших сотрудников и сможете осуществлять дистанционный контроль, чем только ускорите их работу. Все документы будут в одном месте, в Вашем личном веб-

кабинете, что также очень удобно.

*• Это, наверное, дорого и сложно.*

- Получение документов абсолютно бесплатно для Вас, а также быстро и просто. Нужно всего лишь зайти в веб-кабинет и

### Этапы перехода на ЭДО для ТОЛ

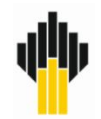

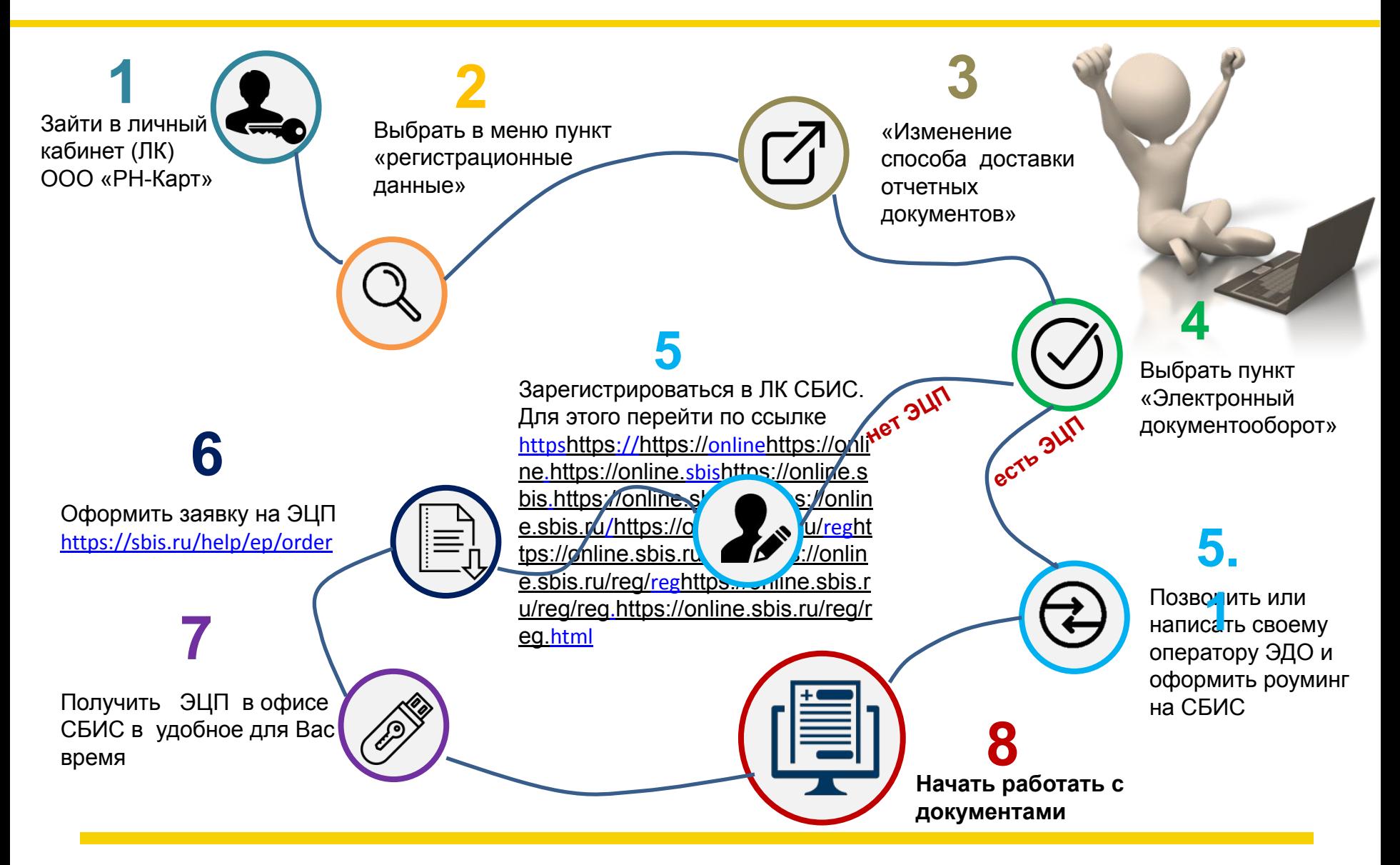

**В случае возникновения вопросов обращаться по адресу hotline@rnc.rosneft.ru**

## Подключение ЭДО для клиентов РН-Карт

 $\equiv$ 

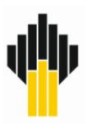

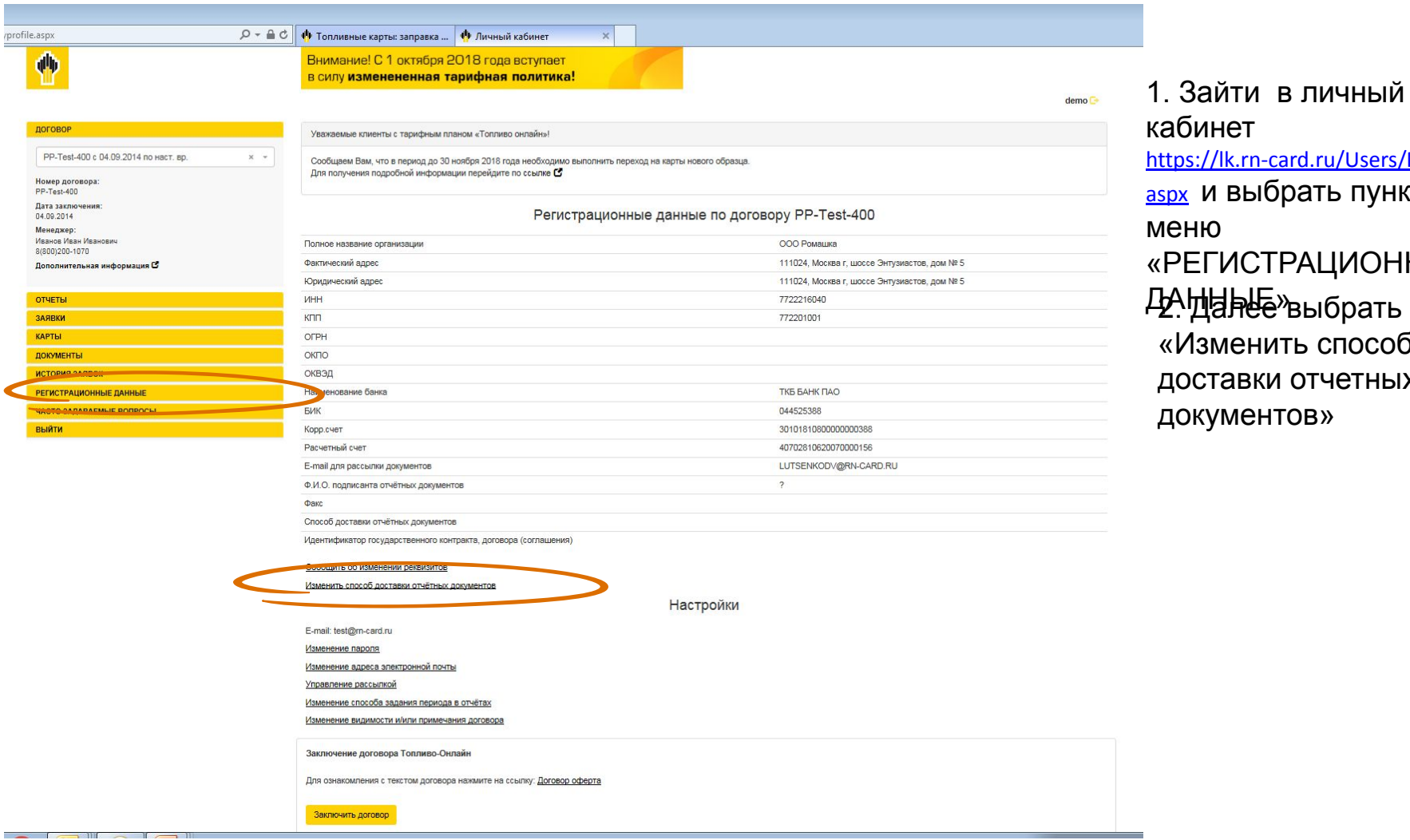

ДА<sub>.</sub> ИНЭН ТУР ТУР ТУРКТ менить способ тавки отчетных документов» нет /lk.rn-card.ru/Users/ReLogin. и выбрать пункт меню ГИСТРАЦИОННЫЕ

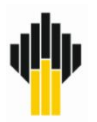

Выбрать «Электронный документооборот» в качестве способа получения отчетных документов и далее следовать по пути нет ЭЦП

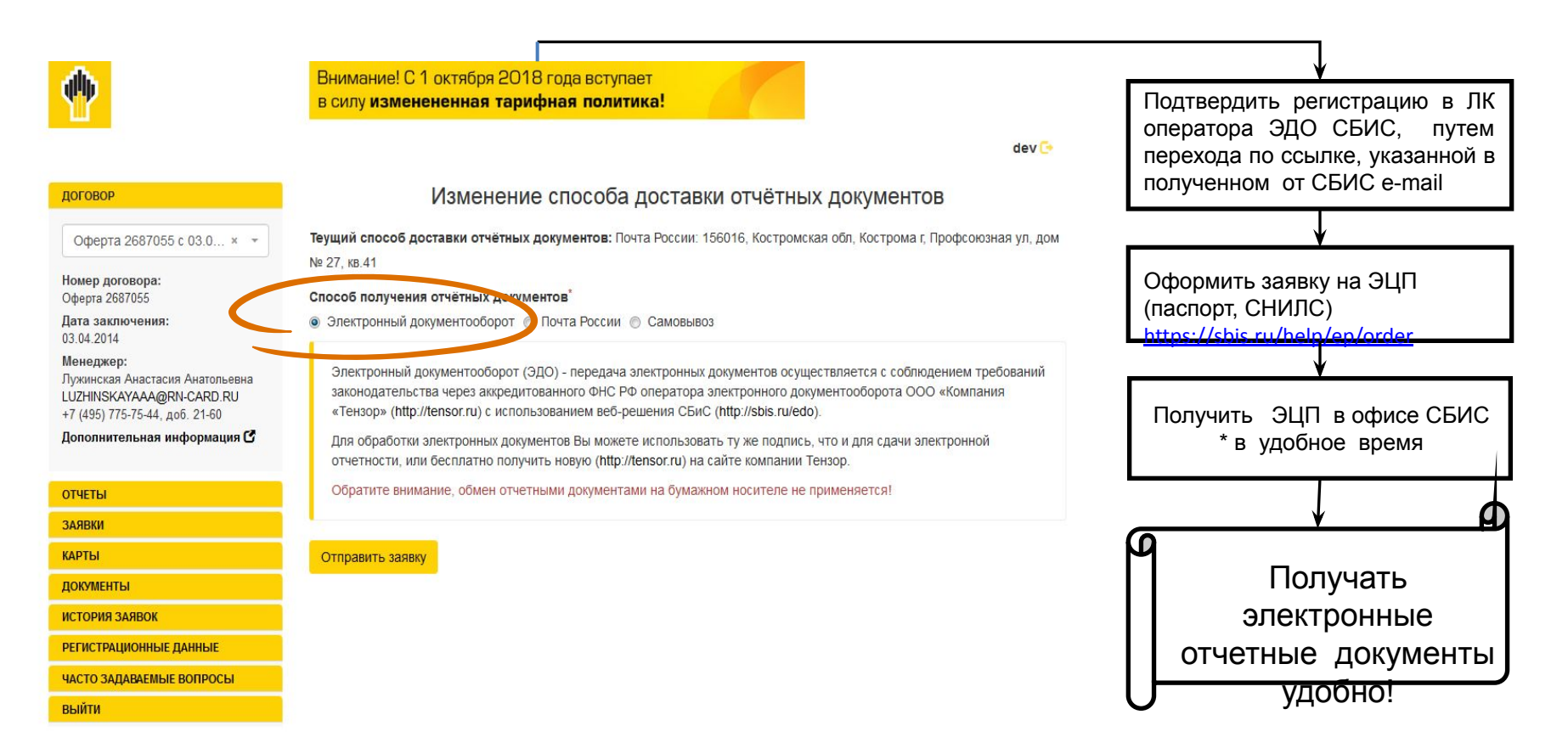

# Подключение ЭДО для клиентов РН-Карт имеющим ЭДО и ЭЦП

Выбрать «Электронный документооборот» в качестве способа получения отчетных документов и далее следовать по пути есть ЭЦП

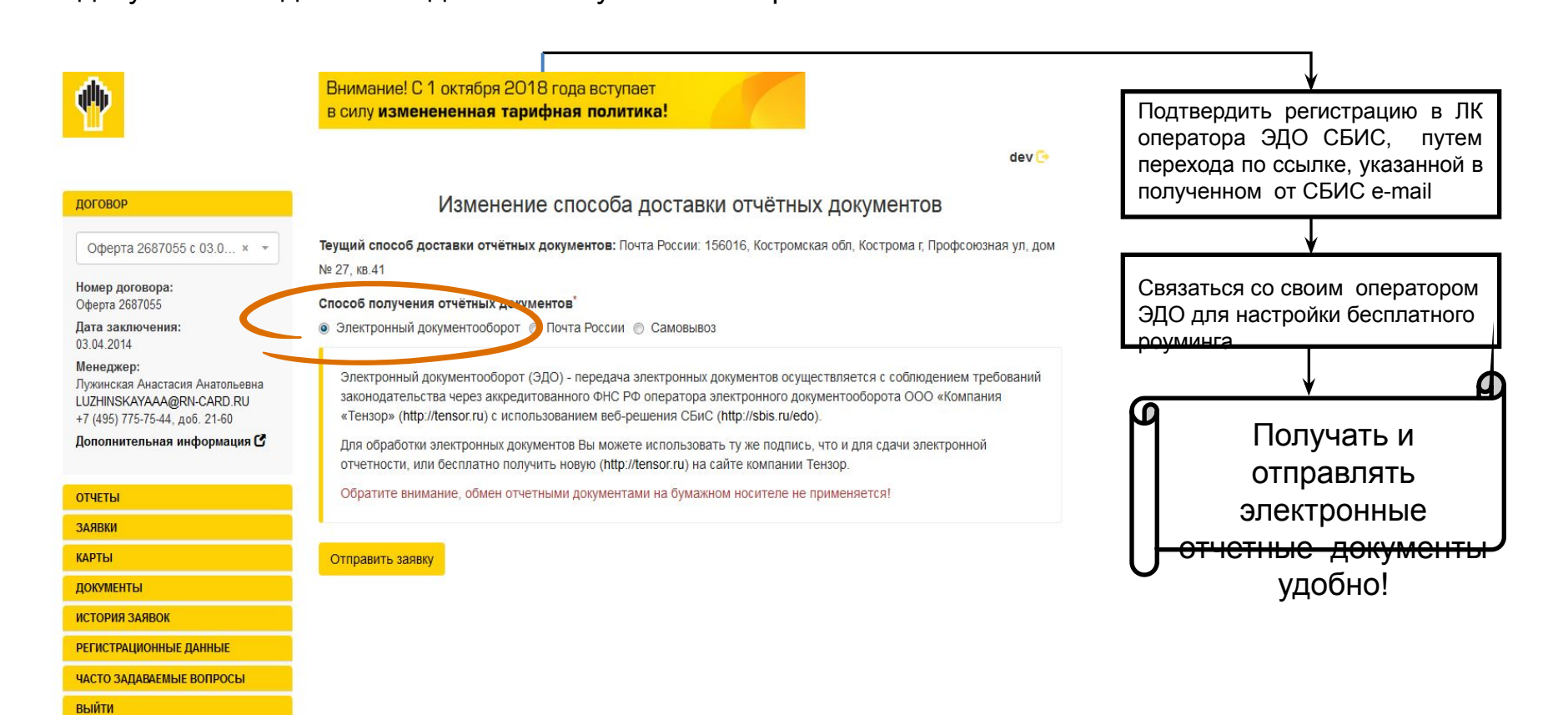

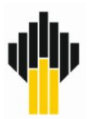

•Как только в ЛК Вы выбрали тип доставки «электронный документооборот», ООО «РН-Карт» начинает отправлять Вам электронные документы, а вы получать.

•Вы отправляете запрос своему оператору ЭДО для настройки роуминга со СБИС. (среднее время настройки от

2-х дней до 2–х недель).

•Если Вы используете 1С-хаб, то подключить роуминг можете только самостоятельно. В своей системе Вы создаете приглашение, в котором прописываете ООО «РН-Карт» и оператора СБИС. Настройк **Оператор ЭДО** 

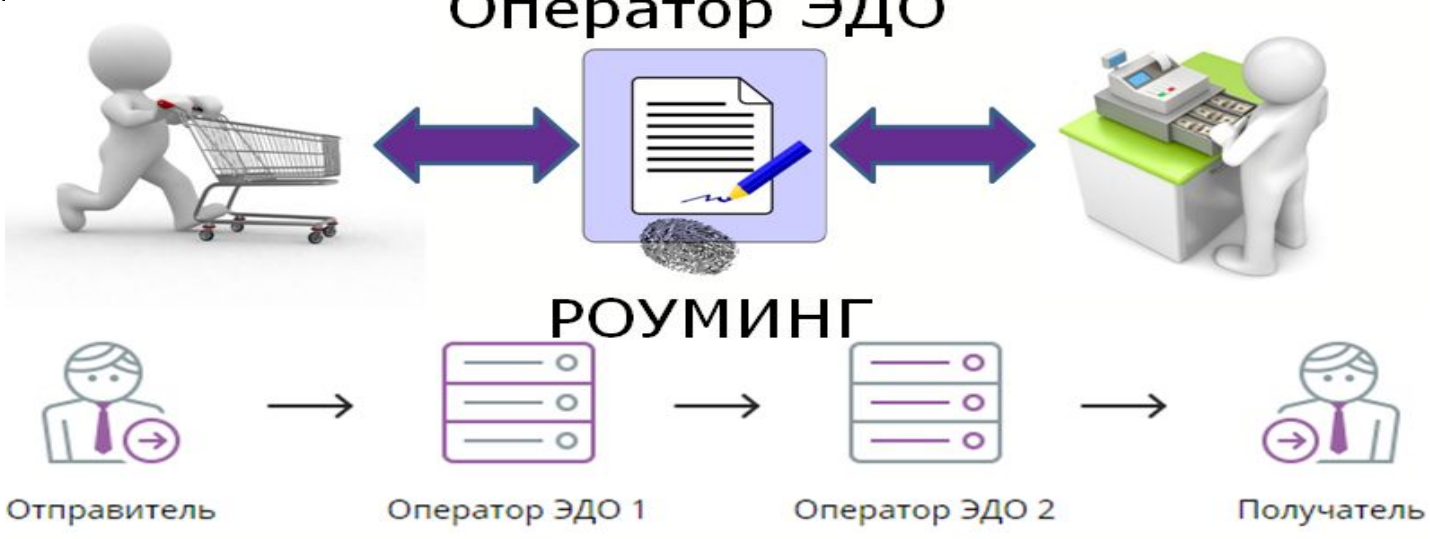

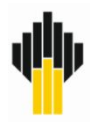

**Позвоните по телефону 8-800-200-10-70 или пройдите по ссылке на сайте https://www.rn-card.ru/contact/feedback/**

**и мы решим Ваши вопросы**

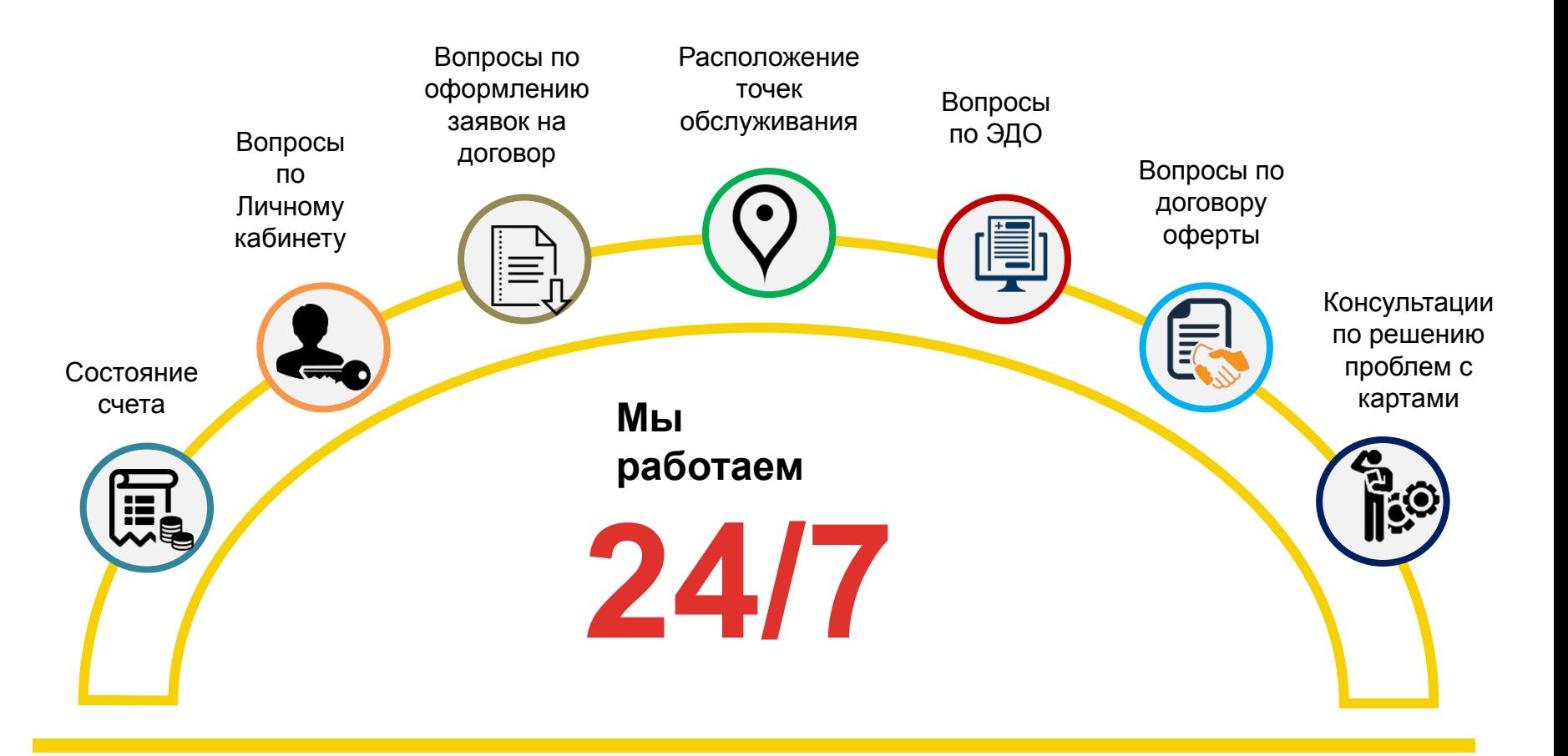

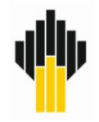

# **ПРИЛОЖЕНИЯ**

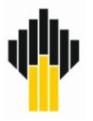

- **• ЭП (ЭЦП) для юридического лица** позволяет руководителю организации или уполномоченному сотруднику заверять любые электронные документы.
- В соответствии с действующими регламентами, оформить такую подпись можно только на определенного человека, а не на компанию в целом. Это лицо будет нести юридическую ответственность за достоверность информации в подписываемых документах.

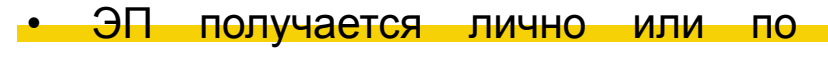

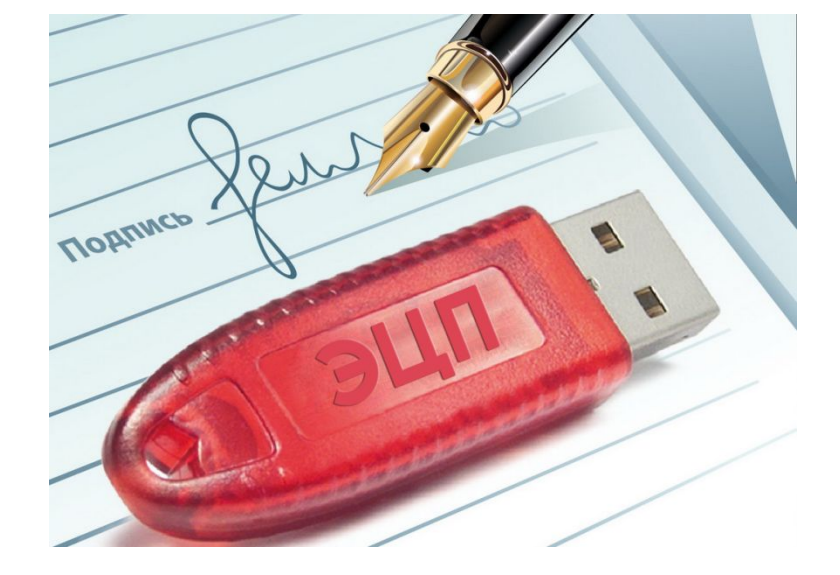

доверенности

# Регистрация в СБИС

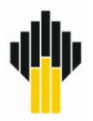

### Сбис Регистрация

У вас есть электронная подпись?

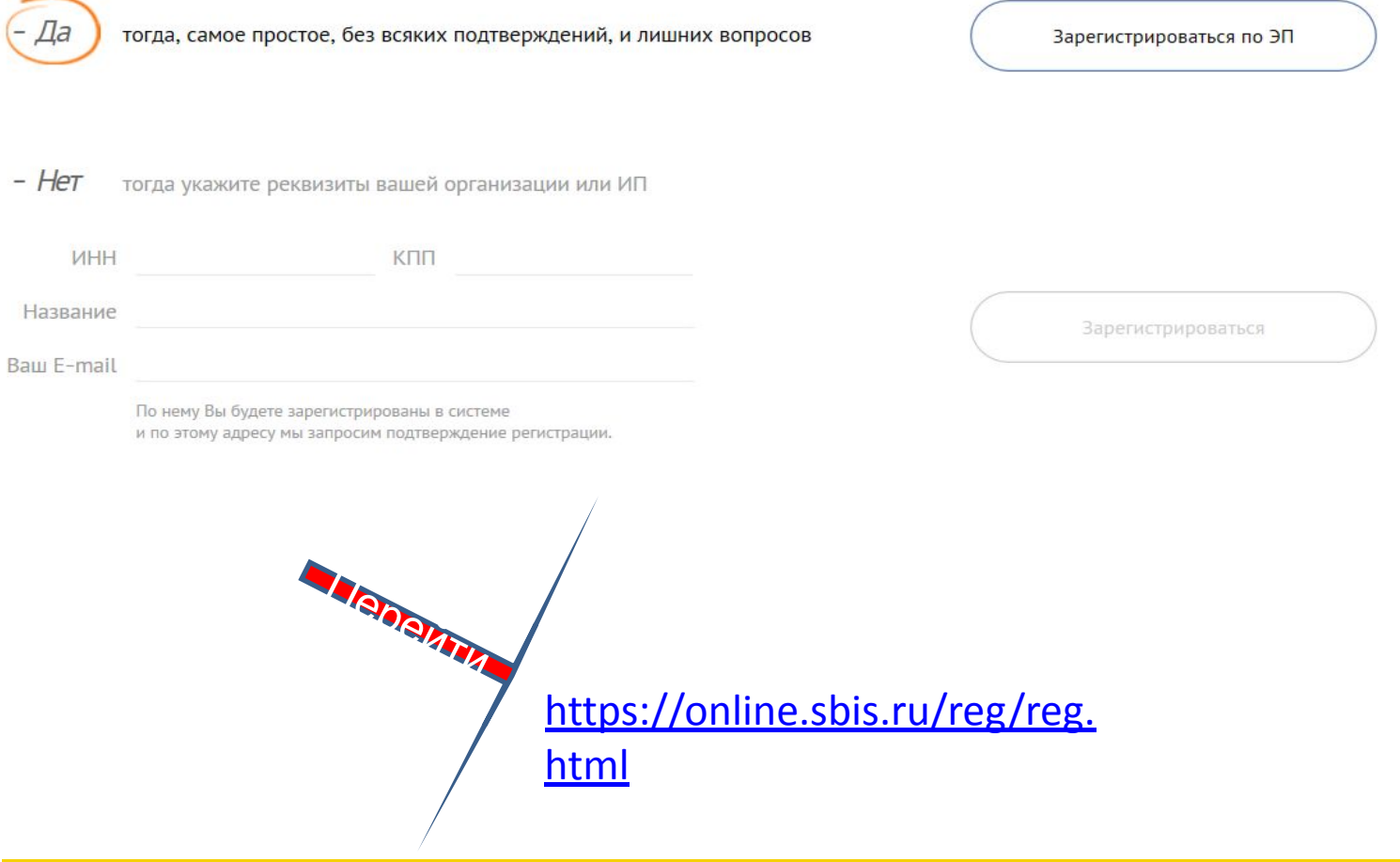

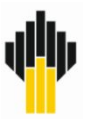

- Регистрация (Создание учетной записи) в ЛК СБИС происходит в момент заключения с договора с РН-Карт
- Подтверждение регистрации в ЛК СБИС производиться путем Вашего перехода по ссылке, указанной в е-mail
- В ЛК СБИС необходимо заполнить заявку на получение ЭЦП (понадобится скан паспорта и СНИЛС)
- Получение ЭЦП происходит в выбранном Вами офисе СБИС в удобное время

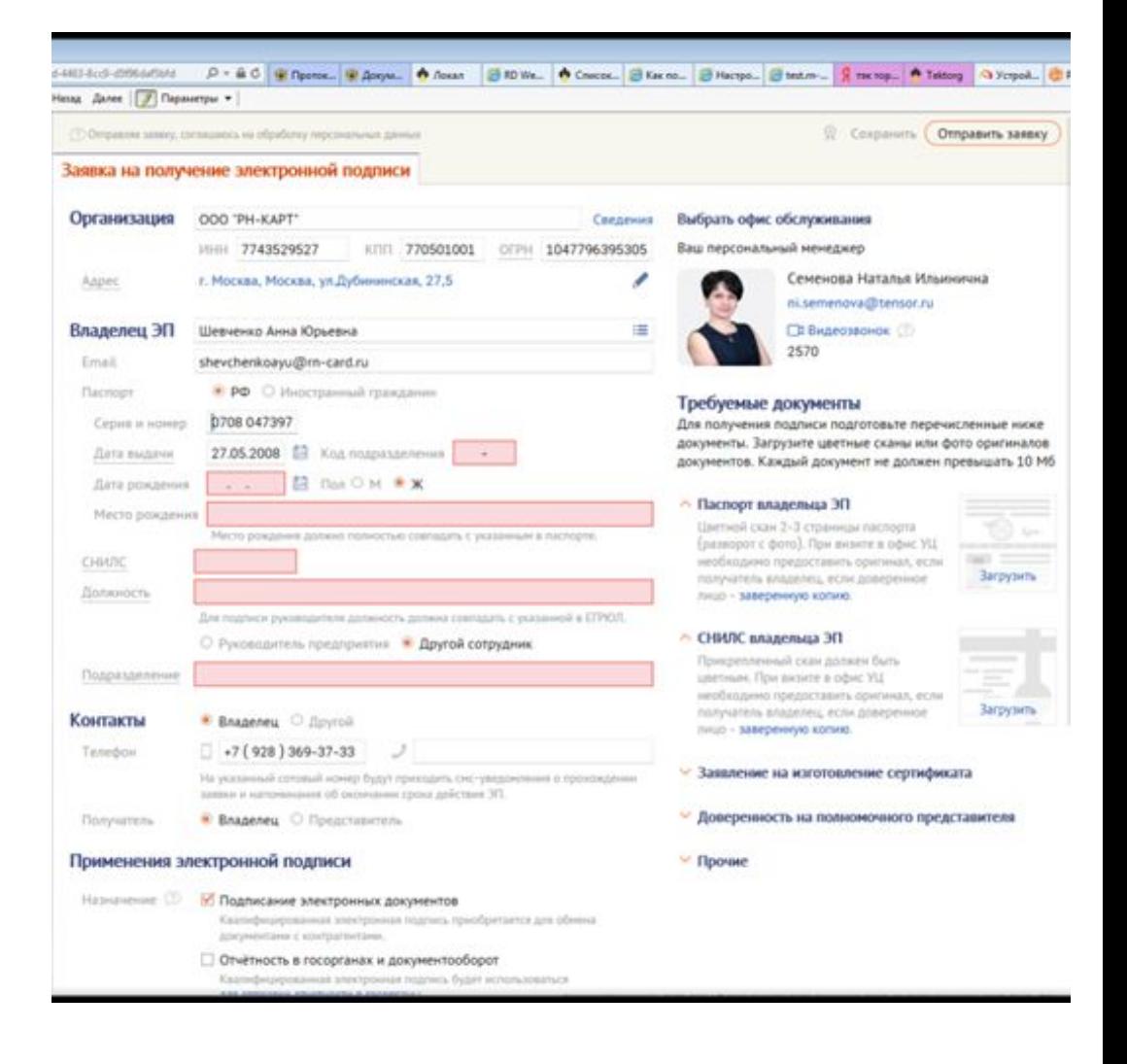

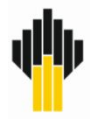

#### удостоверяющие

#### центры

- 1http://www.diadoc.ru/
- 2http://taxcom.ru/
- 3http://tensor.ru
- 4http://www.ediweb.ru/
- 5http://www.esphere.ru/
- 6http://www.cislink.com/
- 7http://astralnalog.ru/
- 8http://ecom-info.com/
- 9http://www.garantexpress.ru/
- 10http://www.synerdocs.ru/

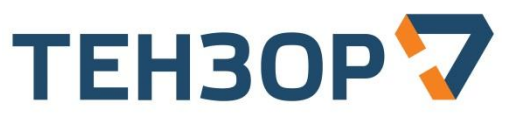

ЭЛЕКТРОННАЯ ОТЧЕТНОСТЬ И ДОКУМЕНТООБОРОТ

cbuc

Полный список операторов ЭДО на своём официальном сайте www.nalog.ru Налоговая служба России.

https://www.nalog.ru/rn77/taxation/submission\_statements/operations/

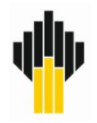

# Приятного Вам электронного документооборота!

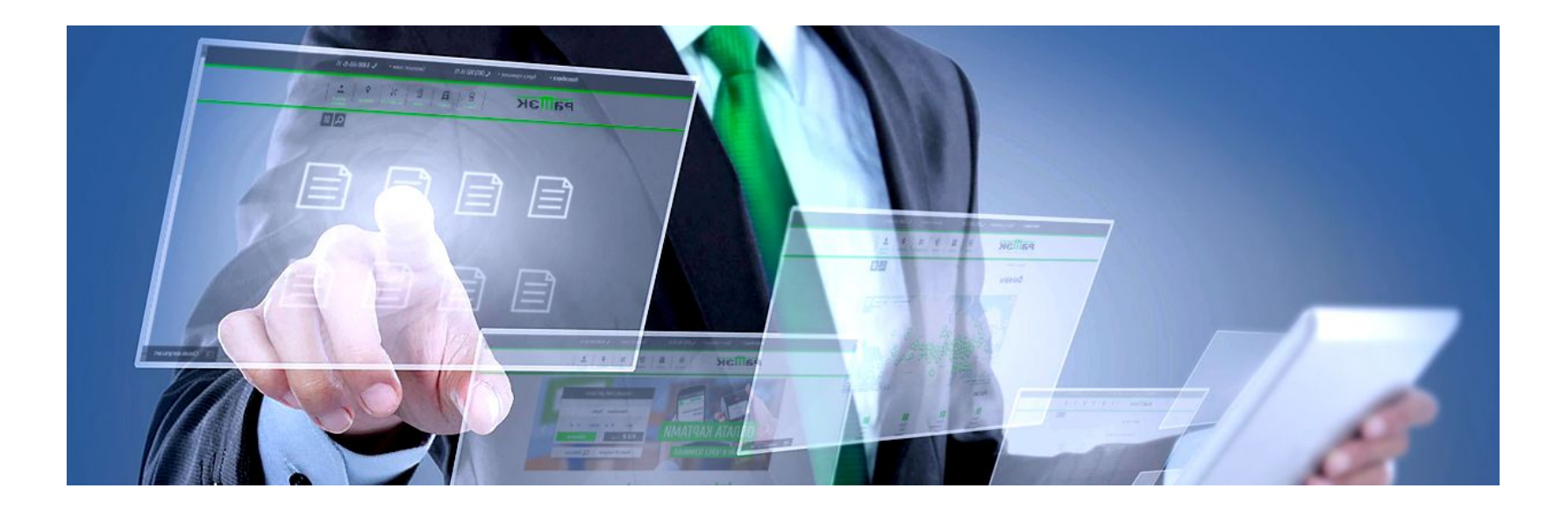